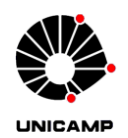

Universidade Estadual de Campinas Instituto de Química - Diretoria de Apoio Financeiro Patrimônio

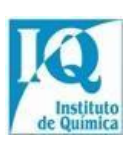

# MANUAL DE INSTRUÇÕES PATRIMONIAIS INSTITUTO DE QUÍMICA – UNICAMP

**Versão de 04/02/2022**

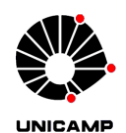

Universidade Estadual de Campinas Instituto de Química - Diretoria de Apoio Financeiro Patrimônio

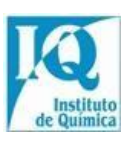

#### **Sumário**

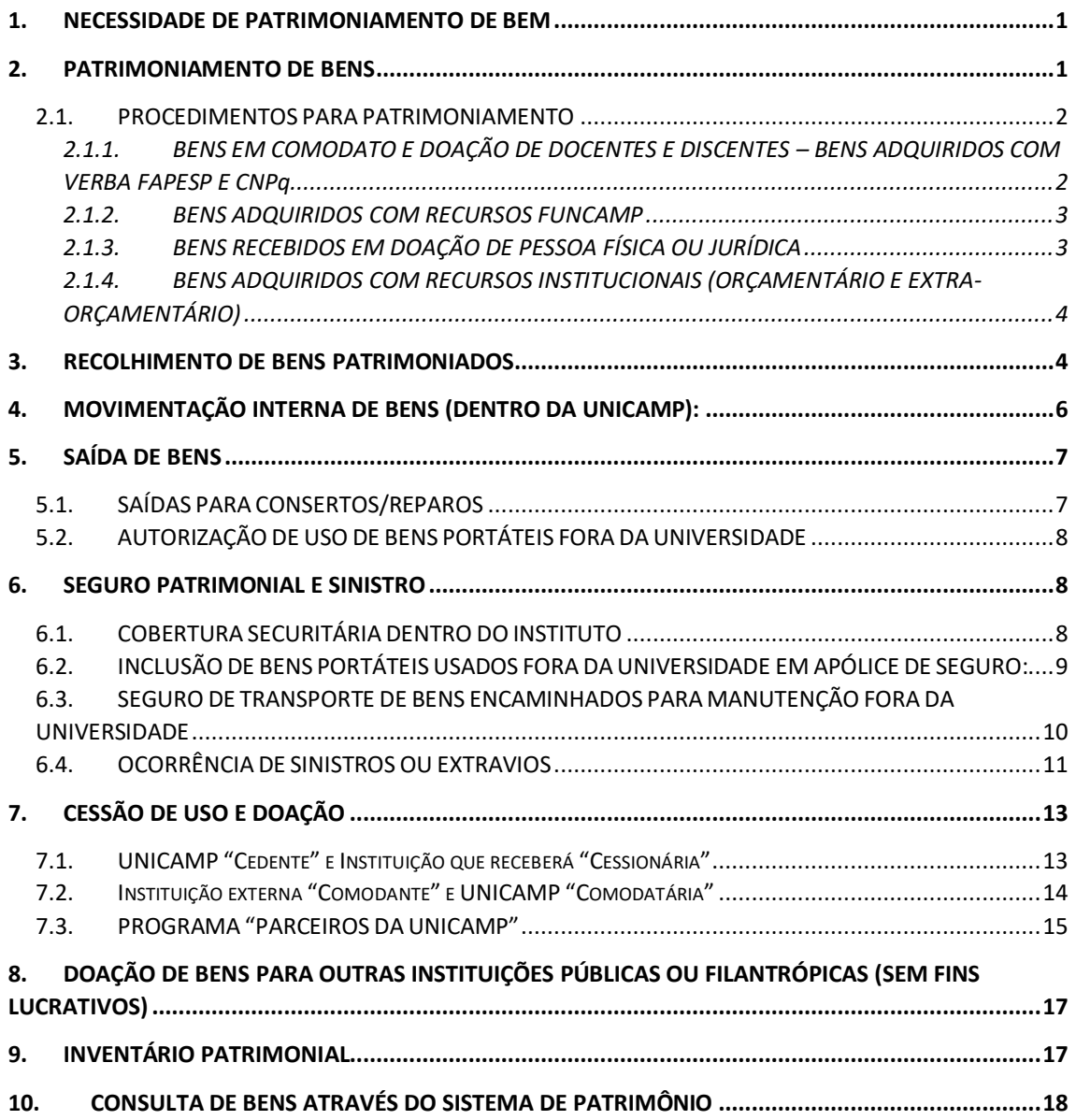

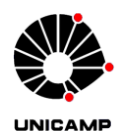

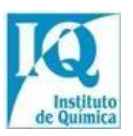

#### <span id="page-2-0"></span>**1. NECESSIDADE DE PATRIMONIAMENTO DE BEM**

Conforme disposições da [Portaria Interna da Diretoria No 017/2003](https://iqm.unicamp.br/sites/default/files/Doc%201%20-%20Portaria%20017-2003.pdf) e demais Instruções, um bem NÃO patrimoniado:

- Não está coberto por Apólice de Seguro Institucional;
- Em caso de sinistro, o adquirente deverá ressarcir financeiramente a Agência de Fomento que financiou a compra do bem;
- Não poderá receber manutenção dos órgãos técnicos da Universidade (CEMEQ, CEB, CCUEC, Oficinas do IQ, entre outros);
- Desobedece a determinação da Universidade e das Agências de Fomento, quando NÃO patrimoniado em até 30 dias da data de emissão da Nota Fiscal de aquisição do bem;

#### <span id="page-2-1"></span>**2. PATRIMONIAMENTO DE BENS**

A Instrução [DGA Nº 029/2002,](https://www.dga.unicamp.br/Conteudos/Legislacao/InstrucoesNormativasDGA/Instrucao_DGA_n_029_2002.pdf) define os seguintes conceitos:

- Patrimônio: é o conjunto de bens, direitos e obrigações suscetíveis de apreciação econômica, obtido através de compra, doação ou outra forma de aquisição, devidamente identificada e registrada em rubrica contábil própria.
- Bem Próprio: é todo material permanente ingressado na Universidade através da aquisição com recursos próprios, no mercado interno ou externo, permuta, fabricação própria e, no caso, doação.
- Bem de Terceiro ou Comodato: é todo material permanente ingressado na Universidade através de contrato de cessão de uso/depósito ou aquisição com recursos de convênio, cujo órgão financiador é o detentor da propriedade do bem.
- Incorporação: é o registro de bens móveis ou imóveis ao patrimônio da Universidade. A incorporação somente é efetivada após o recebimento físico dos bens e à vista da documentação correspondente. Entende-se como incorporação quando o bem existe física e contabilmente. Na falta de um desses fatores não estará concretizada a incorporação.
- Chapeamento: é a identificação física do bem realizada anteriormente através de placa identificadora (PI) e, a partir de 02/10/2018, através de etiqueta identificadora (ID), contendo o número de registro patrimonial atribuído. Quando da aquisição ou incorporação ao patrimônio os bens recebem números sequenciais para identificação e inventário

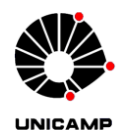

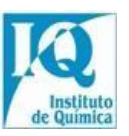

O Controle Patrimonial dos bens da UNICAMP é feito através do Sistema de Patrimônio e gerenciado pela Diretoria de Apoio Financeiro/Patrimônio do IQ e pela Divisão de Registros e Controles Contábeis/Controle Patrimonial da DGA.

## <span id="page-3-0"></span>**2.1. PROCEDIMENTOS PARA PATRIMONIAMENTO**

## <span id="page-3-1"></span>**2.1.1. BENS EM COMODATO E DOAÇÃO DE DOCENTES E DISCENTES – BENS ADQUIRIDOS COM VERBA FAPESP E CNPq**

Para o patrimoniamento de bens adquiridos com recursos de Projetos FAPESP e CNPq dos docentes e discentes, assim que adquirir um bem, eles devem enviar à Seção de Patrimônios do IQ:

1º Formulário "[Solicitação de Patrimoniamento de Bens](https://iqm.unicamp.br/sites/default/files/Solicita%C3%A7%C3%A3o%20de%20Patrimoniamento_0.docx#overlay-context=institucional/servi%25C3%25A7os)" preenchido e encaminhado por e-mail ao setor de Patrimônio do IQ, que fará o *upload* do mesmo no sistema e solicitará a assinatura do usuário;

2º Caso seja o primeiro bem a ser patrimoniado no processo, enviar também uma cópia do "Termo de Outorga e Aceitação de Auxílio" (no caso da FAPESP) ou cópia do "Termo de Concessão e Aceitação de Bolsa no País" (no caso do CNPq), para abertura do processo UNICAMP correspondente;

3º Cópia de Nota Fiscal (de bens adquiridos no mercado nacional) ou da DI - Declaração de Importação (de bens adquiridos no mercado externo);

4º Preencher, assinar e encaminhar ao Patrimônio do IQ o [Termo de](http://www.iqm.unicamp.br/sites/default/files/Doc%203%20-%20Termo%20de%20Transfer%C3%AAncia.doc)  transferência [de domínio de material permanente](http://www.iqm.unicamp.br/sites/default/files/Doc%203%20-%20Termo%20de%20Transfer%C3%AAncia.doc) - SOMENTE EM CASO DE DISCENTES.

Depois de realizados todos os trâmites administrativos necessários no referido processo, o Patrimônio/IQ entrará em contato com o responsável para identificação e colagem da etiqueta no bem.

Quando o Termo de Doação for recebido pelo Instituto, o Patrimônio do IQ verificará a situação física do bem "*in loco*", mantendo a etiqueta de identificação (ID) fixada ao bem.

Os expostos acima se dão pois, conforme disposições da Instrução [DGA Nº](https://www.dga.unicamp.br/instrucoes_formularios/instrucao/areas/arcc/Instrucao_DGA_n_027_2002.pdf)  [027/2002](https://www.dga.unicamp.br/instrucoes_formularios/instrucao/areas/arcc/Instrucao_DGA_n_027_2002.pdf) e da Instrução [DGA Nº 030/2002,](https://www.dga.unicamp.br/instrucoes_formularios/instrucao/areas/arcc/Instrucao_DGA_n_030_2002.pdf) todo material adquirido com recursos provenientes dos órgãos de fomento (CNPq e FAPESP respectivamente), recebido pela Universidade Estadual de Campinas, deverá ser controlado e cadastrado, de imediato, em regime de Comodato até que seja concedida a doação.

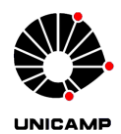

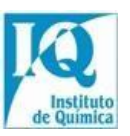

Mesmo no caso de bens patrimoniados em comodato, será afixada uma etiqueta identificadora (ID), que permanecerá a mesma quando do recebimento do Termo de Doação expedido pelo órgão de fomento.

\*OBS. O termo de doação só será expedido pelos órgãos de fomento, no caso da FAPESP mediante aprovação da prestação de contas do projeto, emitida pelo outorgado (doado em cerca de um ano) e, no caso do CNPq a critério deste órgão, sendo doados após decorrido um longo tempo (podem ultrapassar 10 anos).

#### **2.1.2. BENS ADQUIRIDOS COM RECURSOS FUNCAMP**

<span id="page-4-0"></span>O processo de patrimoniamento de bens FUNCAMP é aberto no início do ano e único para todos os bens adquiridos durante o exercício no Instituto.

Periodicamente, o Patrimônio do IQ recebe este processo com vários termos emitidos para que sejam conferidos (pelo solicitante), assinados (pelo Diretor da Unidade), recebam a colagem da etiqueta identificadora e sejam lançados no Sistema de Patrimônio da Universidade pelo Patrimônio do IQ.

Conforme disposições da Instrução [DGA Nº 021/2001,](https://www.dga.unicamp.br/instrucoes_formularios/instrucao/areas/arcc/Instrucao_DGA_n_021_2001.pdf) cabe à unidade, através do responsável pela solicitação do pedido de compra, enviar a Nota Fiscal do bem adquirido à FUNCAMP, para o devido pagamento e posterior emissão do Termo de Doação/Comodato.

## **2.1.3. BENS RECEBIDOS EM DOAÇÃO DE PESSOA FÍSICA OU JURÍDICA**

<span id="page-4-1"></span>O doador deverá encaminhar ao setor de Patrimônio/IQ os seguintes documentos:

1º "[Termo de Doação Simples](https://iqm.unicamp.br/sites/default/files/Formul%C3%A1rio%20-%20Termo%20de%20Recebimento%20de%20Doa%C3%A7ao%20Simples.docx#overlay-context=institucional/servi%25C3%25A7os)" em favor da Universidade preenchido e assinado;

2º "[Proposta de Aceite de Bem em Doação](https://www.iqm.unicamp.br/sites/default/files/Proposta_de_Aceite_de_Bem_em_Doacao.doc)", somente preenchido, sem a necessidade de ser assinado.

3º Cópia da Nota Fiscal ou documento equivalente (declaração simples de que o bem é de sua propriedade/foi adquirido com recursos próprios do doador) que comprove a propriedade do bem.

Para cada doação de bem é aberto um processo que, após o patrimoniamento e inserção no sistema de Patrimônio dos bens doados, é encaminhado ao Controle Patrimonial da DGA para cadastro e, em seguida, submetido ao CEMEQ para análise

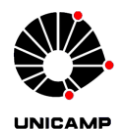

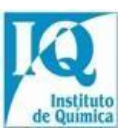

técnica do bem e manifestação. Após isto, o processo é devolvido ao IQ para aceite final do Diretor do Instituto.

Isto posto, seguindo a Instrução [DGA Nº 44/2003](https://www.dga.unicamp.br/instrucoes_formularios/instrucao/areas/arcc/Instrucao_DGA_n_044_2003.pdf) que regulamenta o recebimento de bens móveis em doação, sem vinculações e encargos, através de pessoa física ou jurídica. Sendo assim, doação é definida como: "a transferência gratuita para a Unicamp do direito de propriedade de um bem, constituindo-se em liberalidade do doador".

## <span id="page-5-0"></span>**2.1.4. BENS ADQUIRIDOS COM RECURSOS INSTITUCIONAIS (ORÇAMENTÁRIO E EXTRA-ORÇAMENTÁRIO)**

Os bens adquiridos com recursos institucionais orçamentários (via dispensa de licitação, UNIBEC ou licitação) ou extra-orçamentários (via FUNCAMP ou PROEX) serão automaticamente patrimoniados pelo Patrimônio do IQ ao final do encerramento do processo de compras.

Neste caso, não há a necessidade dos usuários fornecerem os documentos de aquisição desses bens ao Patrimônio do IQ.

## <span id="page-5-1"></span>**3. RECOLHIMENTO DE BENS PATRIMONIADOS**

O usuário interessado em descartar um bem permanente, próprio da Universidade, com identificação patrimonial (PI) ou etiqueta identificadora (ID) e devidamente cadastrada no Sistema de Patrimônio deverá:

1º Encaminhar e-mail ao setor de Patrimônio do IQ com fotos do bem, para que possamos divulgar à comunidade e encontrar possíveis interessados, colocando um prazo para as manifestações;

2º Caso não haja nenhum interessado, preencher e encaminhar ao setor de Patrimônio por e-mail o [Formulário de Ocorrências](https://iqm.unicamp.br/sites/default/files/Ocorr%C3%AAncias%20em%20bens%20m%C3%B3veis-%20novo_0.doc#overlay-context=institucional/servi%25C3%25A7os) ANTES DE LEVAR O BEM AO SETOR;

3º O setor de patrimônio inserirá esse formulário no SIGAD e o mesmo deverá ser assinado pelo interessado e somente após esse trâmite, ele poderá levar o bem (observando o horário de funcionamento do Setor).

4º Imediatamente ao receber o bem no setor de Patrimônio, o servidor que trabalha no local também assinará virtualmente no SIGAD o documento e registrará a movimentação no sistema da DGA, ambas informações ficarão disponíveis para as partes envolvidas no processo nos respectivos sistemas.

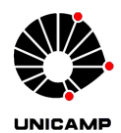

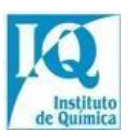

#### Quando o bem **NÃO SERÁ RECEBIDO PELO PATRIMÔNIO**:

1º Peças, partes de bens ou bens incompletos;

2º Bens móveis em Comodato que ainda não foram formalmente doados pela Instituição Cedente, e devidamente registrada no processo de patrimoniamento. Consultar o status do bem visualizando o item 11, se ainda constar em "Dados Contab.", "Modalidade Incorp.", "Comodato" não pode ser recolhido;

3º Bens sem Identificação Patrimonial (ID ou PI), cabendo ao usuário regularizar a respectiva situação cadastral;

Para remoção de bens de grande porte ou quantidade, o usuário poderá solicitar auxílio junto ao Setor de Zeladoria do IQ, e deverá comunicar com antecedência ao Patrimônio/IQ para que o mesmo disponibilize espaço físico necessário no depósito.

Quando verificada a inviabilidade de reparos do bem e houver interesse em reaproveitamento de peças pelos órgãos técnicos (CEB, CEMEQ, CCUEC - Telefonia) e/ou a Seção de Bens Disponíveis da DGA, esta deverá ser devidamente formalizado em processo. Ou seja, não é permitido efetuar a retirada de peças de bens para reaproveitamento em outros bens sem a autorização prévia dos órgãos acima citados. Em atendimento ao exposto, não é permitido que os usuários retirem peças e/ou parte de equipamentos de bens que já se encontram recolhidos junto ao Depósito do Patrimônio do IQ.

Quando da solicitação de recolhimento de bens submetidos à pressão contínua de gases ou fluídos (cilindros, compressores, bombas, autoclaves, trocadores de calor, tanques e fornos tipo caldeira), deverá ser previamente providenciado o LIVRO COM LAUDO DE INSPEÇÃO dos mesmos, ou seja, um documento administrado pelo Órgão Técnico ou profissional habilitado que contenha avaliações periódicas sobre as condições físicas e técnicas dos bens submetidos à contínua pressão de gases ou fluídos, podendo oferecer riscos à saúde humana.

Quando da solicitação de recolhimento de bens submetidos a agentes contaminantes, como resíduos químicos, biológicos ou radioativos (geladeiras, freezers, outros), deverá ser providenciado previamente PARECER TÉCNICO DE DESCONTAMINAÇÃO, ou seja, um documento emitido por Órgão Técnico o qual ateste que o bem já não oferece risco de dano ao ambiente e/ou às pessoas, e entregue no ato do recolhimento do bem.

No recolhimento de bens em condições de uso, cuja utilização dependa de acessórios (controle remoto de equipamento, chaves de armários e gaveteiros, cabos,

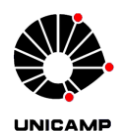

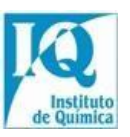

conectores, etc.), esses deverão acompanhar os bens a fim de que, após recolhidos, os mesmos possam ser utilizados em plenas condições de uso.

Quando da solicitação de recolhimento de bens descaracterizados (com visíveis ausências de peças e/ou componentes internos), deverá ser juntado ao processo justificativa dos responsáveis acerca da situação. Na ausência da justificativa, o Patrimônio do IQ poderá recusar o recolhimento desses bens.

Isto posto a Instrução [DGA Nº 029/2002,](https://www.dga.unicamp.br/Conteudos/Legislacao/InstrucoesNormativasDGA/Instrucao_DGA_n_029_2002.pdf) que define o seguinte conceito para Recolhimento "procedimento pelo qual um bem é transferido das Unidades/Órgãos da Universidade para a ARCC/Depósito de bens Disponíveis para ser redistribuído ou alienado."

Além desta, a Instrução [DGA Nº 090/2016,](https://www.dga.unicamp.br/Conteudos/Legislacao/InstrucoesNormativasDGA/Instrucao_DGA_n_090_2016.pdf) que define que poderão ser recolhidos junto ao depósito da Seção de Disponíveis da DGA/UNICAMP todos os bens móveis permanentes, próprios da Universidade, com identificação patrimonial (PI) ou etiqueta identificadora (ID) e devidamente cadastrada no Sistema de Patrimônio.

## <span id="page-7-0"></span>**4. MOVIMENTAÇÃO INTERNA DE BENS (DENTRO DA UNICAMP):**

Toda Transferência Física e/ou de Responsabilidade deve ser informada imediatamente ao Patrimônio do IQ, da seguinte forma:

1º Preencher o [Formulário de Ocorrências](https://iqm.unicamp.br/sites/default/files/Ocorr%C3%AAncias%20em%20bens%20m%C3%B3veis-%20novo_0.doc#overlay-context=institucional/servi%25C3%25A7os) e encaminhar digitalmente ao setor de patrimônio do IQ.

2º O Patrimônio IQ subirá o documento no sistema do SIGAD e solicitará a assinatura de ambas as partes (doador e recebedor, ambos da Universidade);

3º Após as assinaturas, o setor registrará a mudança de responsabilidade no sistema DGA/Patrimônio, e ambas as informações ficarão disponíveis para consulta no sistema DGA e no processo SIGAD.

Os bens transferidos, mas não informados ao Patrimônio do IQ, permanecerão sob a responsabilidade e guarda do emitente original.

Vale ressaltar que a Instrução DGA Nº [29/2002,](https://www.dga.unicamp.br/Conteudos/Legislacao/InstrucoesNormativasDGA/Instrucao_DGA_n_029_2002.pdf) define:

- Transferência Física: procedimento pelo qual se desloca fisicamente um bem de um local para outro local dentro da própria Universidade.
- Transferência de Responsabilidade: procedimento pelo qual se transfere a responsabilidade da guarda sobre os bens.

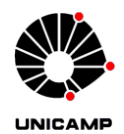

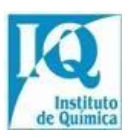

#### <span id="page-8-0"></span>**5. SAÍDA DE BENS**

#### <span id="page-8-1"></span>**5.1. SAÍDAS PARA CONSERTOS/REPAROS**

Todo bem patrimoniado (em comodato ou próprio) que necessitar sair da Universidade para fins de reparo ou manutenção deve ser comunicado ao Patrimônio do IQ da seguinte forma:

1º Preencher o formulário "[Autorização de Saída de Equipamentos](https://iqm.unicamp.br/sites/default/files/Autoriza%C3%A7%C3%A3o%20de%20Sa%C3%ADda%20de%20Equipamentos.docx#overlay-context=institucional/servi%25C3%25A7os)" e encaminhar ao Setor de Patrimônio IQ;

2º O Patrimônio fará o *upload* desse arquivo no SIGAD, e solicitará a assinatura (digital): responsável pelo bem, Diretor da Área interessada. Após isso, o patrimônio assinará digitalmente e devolverá o documento ao solicitante que deve coletar a assinatura da empresa que executará o reparo/manutenção do bem ou o responsável pelo transporte do bem até a empresa.

Após o preenchimento e coleta das assinaturas, o Patrimônio do IQ registrará a data saída no sistema da DGA.

Assim que o bem retornar ao IQ, o responsável deverá informar imediatamente o retorno através do preenchimento de campo específico do formulário acima citado que se encontrará em posse do Patrimônio do IQ, para atualização da localização do bem junto ao Sistema de Patrimônio.

Transporte do Bem, pode ser realizado de 2 formas:

1º O próprio usuário do bem realiza o transporte, ficando assim responsável pelo seguro do bem durante o trajeto;

2º Transporte oficial da UNICAMP: neste caso deverá ser informado quem pagará os custos deste transporte (docente responsável); informando o setor da Zeladoria do IQ por meio do e-mail (zeladiq@unicamp.br), que fará o agendamento, e posteriormente será cobrado o valor do frete do responsável pelo bem pelo Setor Financeiro do IQ (SOF/IQ). A [Instrução Normativa DGA nº 55/2006](https://www.dga.unicamp.br/Conteudos/Legislacao/InstrucoesNormativasDGA/Instrucao_DGA_n_055_2006.pdf) trata sobre as regras e valores para cálculo do transporte.

**IMPORTANTE: Para informações sobre o Seguro de Transporte, verificar os procedimentos no item "6.3" deste manual.**

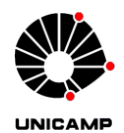

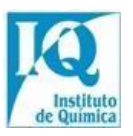

### <span id="page-9-0"></span>**5.2. AUTORIZAÇÃO DE USO DE BENS PORTÁTEIS FORA DA UNIVERSIDADE**

Neste caso, o usuário deverá:

1º Preencher o formulário "[Termo de Autorização de Uso](https://www.iqm.unicamp.br/sites/default/files/Autoriza%C3%A7%C3%A3o%20de%20uso_0.doc)" encaminhar para o e-mail do patrimônio;

2º O Patrimônio do IQ juntará ao processo digital, e solicitará a assinatura do docente/servidor responsável via SIGAD, e posteriormente do Diretor do Instituto e, em seguida registrará a saída no sistema da DGA e, **após esses passos concretizados nos sistemas**, o usuário fica autorizado a sair com o equipamento da Universidade.

Essa autorização tem validade de **2(dois) anos**, podendo ser prorrogada mediante nova solicitação (preencher novamente o formulário). Quando se der a **devolução do bem** o Setor de Patrimônio deverá ser **IMEDIATAMENTE** comunicado para que se registre no sistema a entrada do bem.

A Pró-Reitoria de Desenvolvimento Universitário, no uso de suas atribuições legalmente conferidas, e nos termos da [Deliberação CONSU-A-12/2013](https://www.pg.unicamp.br/mostra_norma.php?id_norma=3420) delega ao Diretor do Instituto a competência de autorizar o uso de bens móveis para uso externo por parte do corpo docente, discente e servidores técnicos e administrativos, independente do período e do local de utilização, mediante os procedimentos necessários.

Ressaltamos sobre a necessidade de inclusão de bens em apólice de seguro (consultar item "6.2" deste Manual de Instruções).

#### <span id="page-9-1"></span>**6. SEGURO PATRIMONIAL E SINISTRO**

#### <span id="page-9-2"></span>**6.1. COBERTURA SECURITÁRIA DENTRO DO INSTITUTO**

Um bem DEVIDAMENTE PATRIMONIADO está coberto pelo seguro contratado pela Universidade DENTRO do campus.

Este seguro inclui cobertura básica (incêndio, queda de raio e explosão de qualquer natureza) e adicional (danos ao imóvel causados diretamente por vendaval, granizo, impactos de veículos terrestres e fumaça), roubo e/ou furto qualificado de bens, danos elétricos, despesas com desentulho e deterioração de mercadorias em ambientes frigorificados.

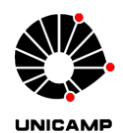

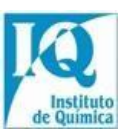

## <span id="page-10-0"></span>**6.2. INCLUSÃO DE BENS PORTÁTEIS USADOS FORA DA UNIVERSIDADE EM APÓLICE DE SEGURO:**

Conforme disposições da Instrução DGA Nº [86/2015,](https://www.dga.unicamp.br/Conteudos/Legislacao/InstrucoesNormativasDGA/Instrucao_DGA_n_086_2015.pdf) a saída de bens móveis dos Campi da Universidade para uso por parte do corpo docente, discente e servidores técnicos e administrativos ou para empréstimo em favor de particular deve ser previamente anuída pela autoridade competente, através do Termo de Autorização de [Uso,](https://www.iqm.unicamp.br/sites/default/files/Autoriza%C3%A7%C3%A3o%20de%20uso_0.doc) conforme Deliberação [CONSU A-12/2013,](https://www.pg.unicamp.br/mostra_norma.php?id_norma=3420) de 06/08/2013. Por este Termo a pessoa autorizada a fazer uso externo do bem fica responsável pela guarda e conservação do mesmo, inclusive pelo ressarcimento à Universidade em caso de dano, sinistro, roubo ou furto, após apuração da ocorrência em processo de sindicância administrativa.

Para equipamentos portáteis como câmeras fotográficas, filmadoras, notebooks, iPad, smartphones, etc., que permanecerão fora da Universidade, em eventos, feiras, viagens a trabalho ou estudo, a Unidade que julgar necessária a contratação do Seguro deverá preencher o formulário [Solicitação de Seguros Diversos,](https://www.dga.unicamp.br/Html/Servicos/Formularios/seguros/formSegDiv/segdiverso.php) disponível na página da DGA.

O formulário impresso e devidamente assinado deverá ser enviado à Célula de Seguros com antecedência de até 15 dias úteis da data em que o equipamento precisa estar segurado.

Os interessados na solicitação desta inclusão de bens portáteis em apólice de seguro, que serão usados fora do UNICAMP, deverão procurar o Patrimônio do IQ munidos de uma cópia da Nota Fiscal, do número da placa identificadora (PI) ou da etiqueta de identificação (ID) e do formulário devidamente preenchido e assinado. Existem 2 tipos de coberturas e isso deverá ser informado ao setor de Patrimônio do IQ:

- 1) Principais coberturas contratadas:
	- a) Danos físicos ao bem decorrentes de incêndio, raio, explosão, impacto de veículos e na tentativa de roubo;

b) Subtração do bem – para roubo do equipamento mediante rompimento de obstáculo ou ameaça direta. Exceto para equipamentos deixados no interior de veículos;

c) Danos elétricos – garante danos causados por oscilações e descargas elétricas.

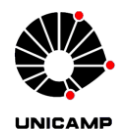

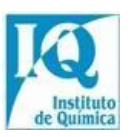

- 2) Coberturas opcionais:
	- a) Garantia Internacional extensão das coberturas para outros países;
	- b) Acessórios garantia para objetos deixados junto com os equipamentos, como HD externo e lentes fotográficas.

O Patrimônio do IQ encaminhará esses documentos à DGA/CDOC/Células de Seguros, que por sua vez fará a consulta de preços junto às corretoras de seguros disponíveis no mercado. Em seguida, os orçamentos serão encaminhados ao Patrimônio do IQ para que os interessados manifestem o desejo de efetuar a contratação deste serviço.

## <span id="page-11-0"></span>**6.3. SEGURO DE TRANSPORTE DE BENS ENCAMINHADOS PARA MANUTENÇÃO FORA DA UNIVERSIDADE**

As coberturas desta modalidade de seguro são restritas à viagem e não à permanência do bem no local de destino. A apólice de transportes oferece todas as coberturas possíveis disponíveis no mercado ao seguro de cargas terrestres

O bem somente estará coberto pelo seguro de transporte quando ele ocorrer através de veículos oficiais da Universidade ou por empresas terceirizadas legalmente constituídas, devidamente habilitadas e que possuam seguros vigentes compatíveis com suas responsabilidades (RCTR-C e RCF-DC). A comunicação prévia de, no mínimo 2 (dois) dias ao Patrimônio do IQ é imprescindível. Assim o processo deve ser realizado nas seguintes etapas:

1º Realização do passo a passo do item 5.1;

2º Após a realização do agendamento do transporte pela Zeladoria, o Patrimônio deverá ser informado sobre os dados do veículo que fará o transporte do bem (placa e modelo) e procederá com o preenchimento do formulário de [Averbação Seguro](https://www.dga.unicamp.br/Html/Servicos/Formularios/seguros/averbTranspNacional/formulario.php)  [Transporte Nacional,](https://www.dga.unicamp.br/Html/Servicos/Formularios/seguros/averbTranspNacional/formulario.php) o valor cobrado por esse seguro é de 0,060% sobre o valor do bem a ser transportado, sendo o limite máximo de responsabilidade da Seguradora R\$ 300.000,00 (Trezentos Mil Reais), em cada veículo transportador e/ou evento. Esse valor será posteriormente cobrado do solicitante do transporte por meio do SOF.

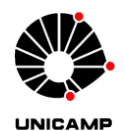

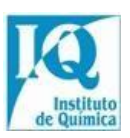

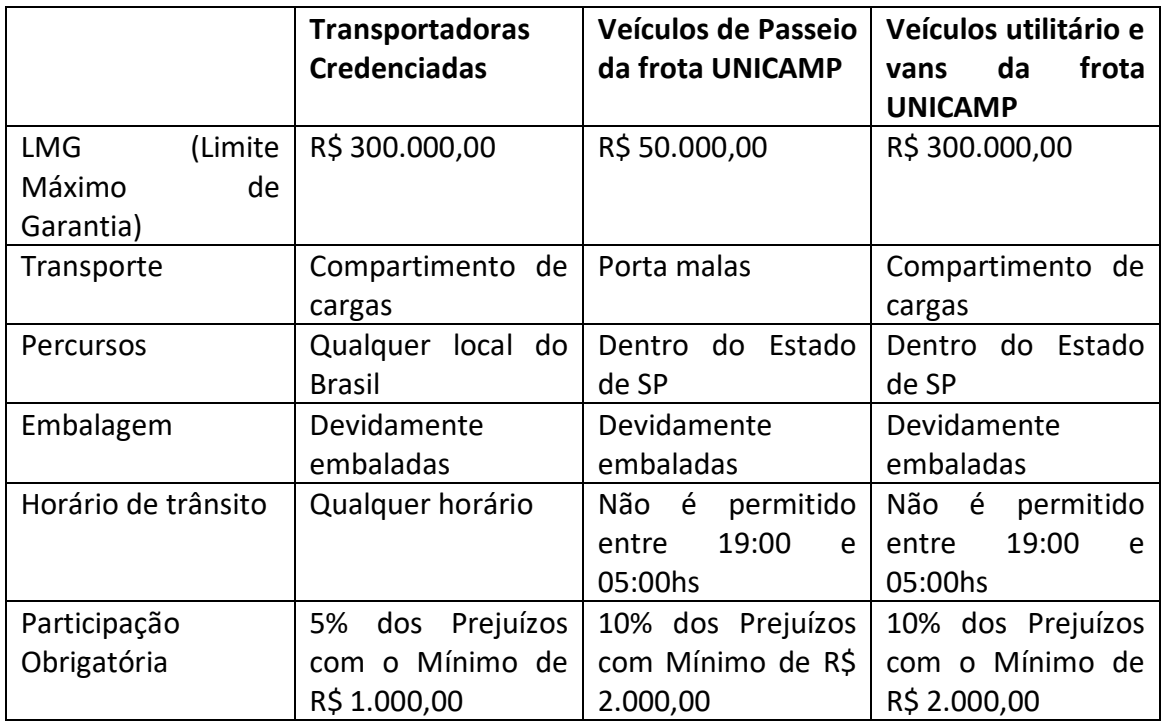

## **OBS: caso o valor do item ultrapasse a margem dos R\$ 300.000,00 devemos comunicar com a DSC/Seguros através do e-mail: [seguros@dga.unicamp.br](mailto:seguros@dga.unicamp.br) ou pelo ramal: 15083.**

Esta explanação é regida pela [Orientação DGA.](https://www.dga.unicamp.br/dga/servicos/seguro-transporte-nacional-bens-moveis)

## <span id="page-12-0"></span>**6.4. OCORRÊNCIA DE SINISTROS OU EXTRAVIOS**

Conforme definem a Instrução [DGA Nº 029/2002](https://www.dga.unicamp.br/Conteudos/Legislacao/InstrucoesNormativasDGA/Instrucao_DGA_n_029_2002.pdf) e a DGA Nº [67/2009](https://www.dga.unicamp.br/Conteudos/Legislacao/InstrucoesNormativasDGA/Instrucao_DGA_n_067_2009.pdf)

- 1) Sinistro: é o processo de danificação de um bem por ação dos elementos da natureza, como raio, vendaval, granizo, por ação criminosa (vandalismo), explosão ou incêndio.
- 2) Extravio: é o desaparecimento de um bem provocado por roubo, furto ou perda.

Na ocorrência de um sinistro, a Diretoria de Segurança do Trabalho e Meio Ambiente do IQ (DSTMA) ou a Zeladoria recebe a informação através da central de alarmes ou da comunicação do usuário (telefones) e vai até o local verificar e realizar a contenção da ocorrência.

O local é isolado e o Serviço de Prevenção e Combate a incêndio (SPCI) da universidade é acionado para emitir um relatório técnico do sinistro onde constam os bens danificados/perdas materiais.

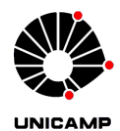

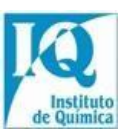

A Diretoria de Apoio Financeiro/Patrimônio aciona a Seguradora para realização de vistoria e acompanha o processo até o ressarcimento ao IQ das despesas decorrentes do sinistro.

No caso de extravio por roubo ou furto qualificado dentro do Instituto, a Zeladoria do IQ deverá ser comunicada de imediato para registrar a ocorrência no Serviço de Vigilância. Também deverá ser providenciado "BO-Boletim de Ocorrência" no Distrito Policial. Posteriormente será acionada a DGA/Seguros para autuar o processo do sinistro.

No caso de extravio de bens portáteis fora da Unicamp, deverá ser providenciado "BO - Boletim de Ocorrência" e entregue à Diretoria do Instituto ou Diretoria de Apoio Financeiro juntamente comum documento esclarecendo o ocorrido e assinado pelo responsável. Será aberto um processo para acompanhar as apurações de responsabilidade.

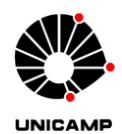

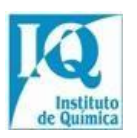

## <span id="page-14-0"></span>**7. CESSÃO DE USO E DOAÇÃO**

#### <span id="page-14-1"></span>**7.1. UNICAMP "Cedente" e Instituição que receberá "Cessionária"**

A Cessão ocorre no caso em que a UNICAMP é o órgão "Cedente" de um determinado bem móvel. Para dar início ao processo de cessão de uso a Instituição "Cessionária" deverá:

1º Encaminhar uma carta ao responsável pelo bem, justificando a necessidade desse bem fora do Campus da Universidade, e após a anuência do responsável, direcionar essa carta ao setor de patrimônio do IQ;

2º O setor de Patrimônio do IQ, submeterá essa carta à apreciação do Diretor do Instituto de Química e, em caso de concordância;

3º O usuário deve preencher e encaminhar ao Setor de Patrimônio do IQ o "[Termo](https://www.iqm.unicamp.br/sites/default/files/Termo%20de%20cess%C3%A3o%20de%20uso.doc)  [de Cessão de Uso](https://www.iqm.unicamp.br/sites/default/files/Termo%20de%20cess%C3%A3o%20de%20uso.doc)", e este autuará um processo digital, solicitará a assinatura digital do professor/servidor responsável e encaminhará à Procuradoria Geral da Universidade para análise.

4º Caso aprovado, o processo seguirá para assinatura na Diretoria Executiva de Administração.

Não será permitido que os bens envolvidos na referida Cessão de Uso sejam antecipadamente transferidos para a Instituição "Cessionária" até que este Termo seja assinado e retorne ao Patrimônio/IQ.

O Termo tem validade de 5 anos, em havendo interesse na prorrogação do prazo de Cessão de Uso, a Instituição "Cessionária" deverá Preencher o Formulário Termo Aditivo de Cessão de USO, Antes do término da vigência da Cessão (45 dias de antecedência) e enviá-lo ao Patrimônio/IQ. Caso contrário, e havendo ainda o interesse pelos bens por parte do órgão "Cessionário", deverá ser iniciado novo processo de Cessão de Uso.

Ao término da Cessão e em não havendo interesse nesta prorrogação, as partes acordarão sobre a devolução do equipamento uma delas poderá fazer um comprovante de retirada do equipamento; o responsável no IQ deve enviar um e-mail após o recebimento do bem fisicamente, atestando sua condição de continuidade de uso.

Isto, conforme define a Instrução DGA Nº [029/2002:](https://www.dga.unicamp.br/Conteudos/Legislacao/InstrucoesNormativasDGA/Instrucao_DGA_n_029_2002.pdf)

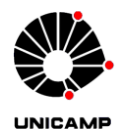

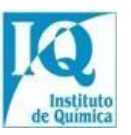

Cessão de uso: é a transferência gratuita da posse de um bem de uma Instituição Pública, denominada "Cedente" para outra Instituição Pública, denominada "Cessionária", a fim de que o bem seja utilizado nas condições estabelecidas no respectivo Termo, por tempo "determinado".

Doação: é a entrega gratuita de direito de propriedade, constituindo-se em liberalidade do doador.

#### <span id="page-15-0"></span>**7.2. Instituição externa "Comodante" e UNICAMP "Comodatária"**

No caso da UNICAMP ser a Instituição "Comodatária", caberá a Instituição "Comodante" instruir sobre os procedimentos que julgarem necessários. Independente disto, o usuário precisa encaminhar ao IQ:

1º Contrato de Comodato em papel timbrado da Instituição (Empresa/Universidade) assinado pela Instituição "Comodante" oficializando a acordo, e com concordância de um docente/servidor que ficará responsável pelo bem dentro da Universidade;

2º Esse contrato será submetido à Diretoria do Instituto de Química e posteriormente à Procuradoria Geral (PG) da Universidade;

3º Junto ao contrato deve ser encaminhado cópia da Nota Fiscal do bem ou Declaração de Importação (DI);

4º Além disso, deverá ser encaminhado um comprovante de representatividade da pessoa que assinará em nome da Instituição/Empresa.

Após, aprovação do contrato pela PG, o mesmo seguirá para a assinatura na Diretoria Executiva de Administração (DEA), e retornará ao setor de Patrimônio (via SIGAD).

Ao receber o contrato, o Setor de Patrimônio encaminhará o mesmo ao responsável no IQ pelo comodato. A transferência do bem móvel pode ocorrer imediatamente após esse trâmite e deve ser informado ao Patrimônio/IQ onde (bloco e sala) o bem ficará alocado no Instituto de Química para que o setor proceda com o patrimoniamento do bem, e a posterior colagem da Placa de Identificação (PI).

O Patrimônio do IQ criou um "[Modelo de Termo de comodato](https://www.iqm.unicamp.br/sites/default/files/Termo%20de%20Comodato%20Modelo.docx)", lembrando que as **cláusulas podem mudar de acordo com o acordo**, e que esse contrato deve estar em papel timbrado com o logo da "Comodante".

Próximo à finalização do comodato e não havendo mais interesse no uso do bem, o responsável na Universidade deverá comunicar a Comandatária e após, o setor de patrimônio, enviando um documento informando a data da coleta do bem na

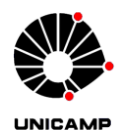

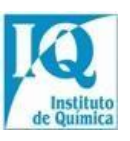

Universidade, para que seja devidamente registrado no sistema de Patrimônio e o seguro cesse sua validade sobre o item dentro da Universidade.

#### <span id="page-16-0"></span>**7.3. PROGRAMA "PARCEIROS DA UNICAMP"**

De acordo com a Instrução [DGA nº 101/2021:](https://www.dga.unicamp.br/Conteudos/Legislacao/InstrucoesNormativasDGA/Instrucao_DGA_n_101_2021.pdf)

O Programa "PARCEIROS DA UNICAMP" refere-se ao recebimento de apoio, através de doações ou comodatos realizados por pessoa física ou jurídica, de direito privado, nacional ou estrangeira, denominada de "Parceiro", com a possibilidade de concessão de contrapartidas, por parte da Unicamp.

Os procedimentos para conseguir a doação são:

1º Preenchimento do Formulário de "[Proposta de doação](https://www.iqm.unicamp.br/sites/default/files/Programa_Parceiros_Unicamp_Formulario.doc)" e encaminhamento ao Patrimônio do IQ, que deverá mandar o mesmo por e-mail à DEA/UNICAMP. E a DEA então fará a pesquisa para a comprovação de idoneidade do Parceiro/a. Após o retorno da DEA.

2º O Setor de Patrimônio do IQ autuará um processo, juntando a ele o Formulário mencionado, o parecer da DEA e a certidão de comprovação de idoneidade do Parceiro/a.

3º O processo será submetido à análise e manifestação do Diretor ou Coordenador da Unidade de Ensino e Pesquisa de a respeito do interesse público e institucional na realização da parceria bem como a respeito da existência ou não de ônus diretos ou indiretos.

4º O solicitante deve providenciar os seguintes documentos e entregá-los ao Patrimônio do IQ: Parecer técnico sobre o bem/equipamento doado/em comodato; Atestado de condições de uso; parecer sobre adequação da infraestrutura; Comprovação de propriedade; se comodato Características do comodato do bem móvel; Se for importação, deve ter também: Declaração sobre a natureza da importação, Proforma Invoice, Despesas Acessórias de desembaraço aduaneiro (todos esses documentos estão detalhados nos anexos I, II, III, IV, V, VI e VII da Instrução DGA [Nº 101/2021\)](https://www.dga.unicamp.br/Conteudos/Legislacao/InstrucoesNormativasDGA/Instrucao_DGA_n_101_2021.pdf).

5º Esse processo deve ser submetido à apreciação da Congregação da Unidade de Ensino e Pesquisa, e se a mesma julgar favorável, deve ser juntado aos autos Documento Comprobatório.

6º O Solicitante deve preencher o "[Termo de Parceria](https://www.iqm.unicamp.br/sites/default/files/Termo_Parceiros_Unicamp_Padronizado.docx)" padronizado disponível no site da DEA, e coletar as devidas assinaturas, sendo que a UNICAMP é configurada pelo Diretor da Unidade.

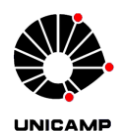

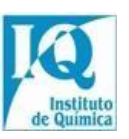

7º Esse processo será submetido à DEA, que autorizará à Unidade/Órgão beneficiária que proceda ao recebimento do objeto do apoio.

8º Compete à Unidade/Órgão acompanhar o recebimento de bens patrimoniais permanentes e adotar as providências necessárias ao seu patrimoniamento bem.

9º Finalizado o prazo convencionado do comodato, deverá ser feita a devolução do bem ao Parceiro, formalizando-se a entrega por escrito, baixando-se o registro do bem no Sistema de Patrimônio.

10º Mediante o atestado de recebimento do objeto do apoio por parte da Unidade/Órgão beneficiária, a DEA providenciará a publicação do logo do Parceiro no site do Programa, quando isso configurar como contrapartida.

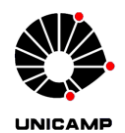

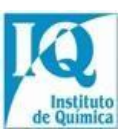

## <span id="page-18-0"></span>**8. DOAÇÃO DE BENS PARA OUTRAS INSTITUIÇÕES PÚBLICAS OU FILANTRÓPICAS (sem fins lucrativos)**

Conforme disposições da Instrução [DGA Nº 057/2006,](https://www.dga.unicamp.br/Conteudos/Legislacao/InstrucoesNormativasDGA/Instrucao_DGA_n_057_2006.pdf) somente Instituições Públicas ou Filantrópicas poderão receber bens próprios desta Universidade.

Porém, até que esses bens possam ser disponibilizados a essas Instituições, deverão ser obedecidos os procedimentos constantes do item "03" deste Manual (Recolhimento de bens patrimoniados). Portanto, esses bens só poderão ser "doados" depois de serem recolhidos ao Depósito Central da DGA/UNICAMP e oferecidos para toda a Universidade.

A Instituição Pública ou Filantrópica interessada pelos bens deverá emitir solicitação formal em nome do Magnífico Reitor desta Universidade e encaminhá-la ao Patrimônio do IQ. Em seguida, deverá aguardar que o deferimento do pedido pelo órgão competente da UNICAMP (Procuradoria Geral).

Informações sobre o andamento do pedido de doação poderá ser obtidas através do Patrimônio do IQ.

#### <span id="page-18-1"></span>**9. INVENTÁRIO PATRIMONIAL**

A Instrução [DGA Nº 29/2002](https://www.dga.unicamp.br/Conteudos/Legislacao/InstrucoesNormativasDGA/Instrucao_DGA_n_029_2002.pdf) define:

Inventário Patrimonial: é o levantamento e identificação de bens e instalações, visando à comprovação da existência física, integridade das informações contábeis e responsabilidade dos usuários detentores dos bens.

Esclarecemos que é atributo do usuário manter o controle atualizado dos bens sob sua responsabilidade e comunicar o Patrimônio do IQ, imediatamente, depois de realizada qualquer transferência de responsabilidade e/ou de localização do bem.

Recomendamos aos usuários que realizem periodicamente o levantamento físico dos bens que se encontram sob sua responsabilidade, e mantenham em arquivo dos documentos gerados, para que os trabalhos sejam facilitados no período de realização do inventário patrimonial.

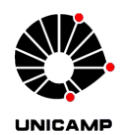

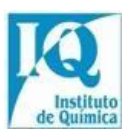

## <span id="page-19-0"></span>**10. CONSULTA DE BENS ATRAVÉS DO SISTEMA DE PATRIMÔNIO**

Abaixo segue o link com instruções para os usuários consultarem bens da Universidade, tanto os que se encontram em "uso" como "disponíveis".

[Clique para acessar.](https://www.iqm.unicamp.br/sites/default/files/Instru%C3%A7%C3%B5es%20para%20Consulta%20de%20Bens%20Dispon%C3%ADveis.pdf)

# **INFORMAÇÕES E CONTATOS**

E-MAIL: patrimiq@unicamp.br

Ramal: 13046 Sala G-139